## Package 'SIGN'

October 12, 2022

Type Package

Title Similarity Identification in Gene Expression

Version 0.1.0

Date 2018-12-02

Description Provides a classification framework to use expression patterns of pathways as features to identify similarity between biological samples. It provides a new measure for quantifying similarity between expression patterns of pathways.

Depends  $R(>= 3.4)$ 

License GPL  $(>= 3)$ 

Imports stats, utils, survcomp, survival, GSVA

Encoding UTF-8

LazyData true

NeedsCompilation yes

biocViews GeneExpression, Classification, Clustering, Survival

RoxygenNote 6.1.1

Author Seyed Ali Madani Tonekaboni [aut], Gangesh Beri [aut], Janosch Ortmann [aut], Benjamin Haibe-Kains [aut, cre]

Maintainer Benjamin Haibe-Kains <br/>benjamin.haibe.kains@utoronto.ca>

Repository CRAN

Date/Publication 2018-12-18 23:11:47 UTC

## R topics documented:

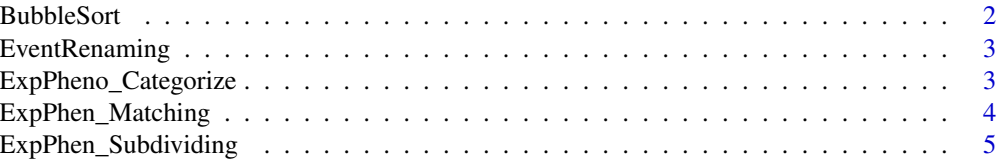

#### <span id="page-1-0"></span>2 BubbleSort **BubbleSort**

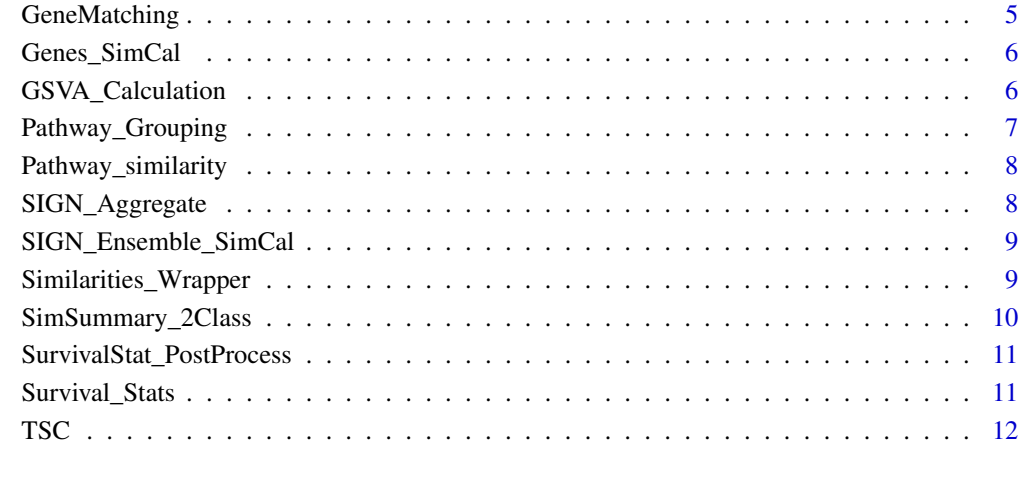

#### **Index** [13](#page-12-0)

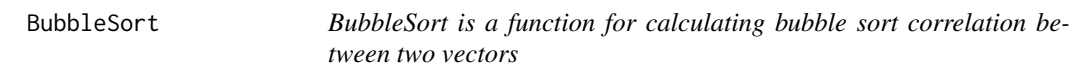

## Description

BubbleSort is a function for calculating bubble sort correlation between two vectors

## Usage

```
BubbleSort(Vec1, Vec2)
```
## Arguments

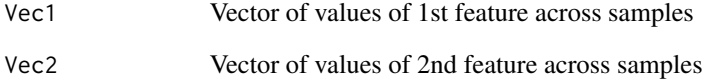

## Value

Bubble sort similarity between the two vectors

<span id="page-2-0"></span>EventRenaming *EventRenaming is a function for changing annotation of censored samples to 0 and dead samples to 1 for survival analysis*

#### Description

EventRenaming is a function for changing annotation of censored samples to 0 and dead samples to 1 for survival analysis

#### Usage

EventRenaming(EventVec, Censored\_Annot)

## Arguments

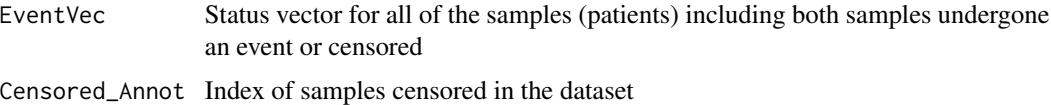

#### Value

Vector of events including 0 for censoring and 1 for death

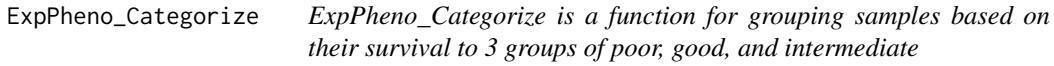

#### Description

ExpPheno\_Categorize is a function for grouping samples based on their survival to 3 groups of poor, good, and intermediate

#### Usage

```
ExpPheno_Categorize(ExpMeta_List, Time_ID, Event_ID, Mad_Factor,
 MinNum_ExClass, Expression_Log2 = FALSE)
```
#### Arguments

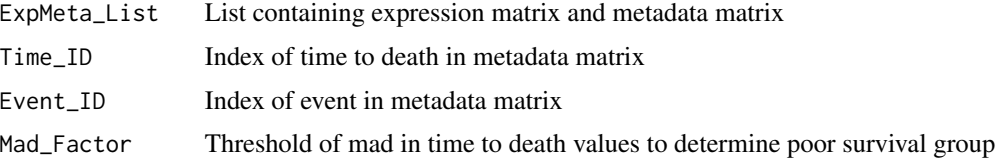

<span id="page-3-0"></span>MinNum\_ExClass Minimum number of samples that has to be kept in poor and good group (if number of samples is lower than this threhold, more samples will be addedd in order of survival)

#### Expression\_Log2

Parameter for gene expsression value transformation to logarithmic scale (log2(expression value+1))

#### Value

List of expression matrices, and time to event as well as event for the patients within each category of poor, intermediate or good survival

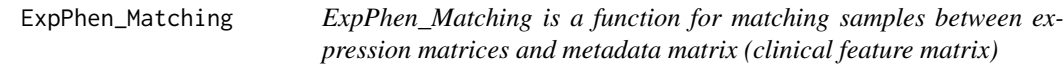

#### Description

ExpPhen\_Matching is a function for matching samples between expression matrices and metadata matrix (clinical feature matrix)

#### Usage

ExpPhen\_Matching(ExpMat, MetaMat, SamID\_Meta)

#### Arguments

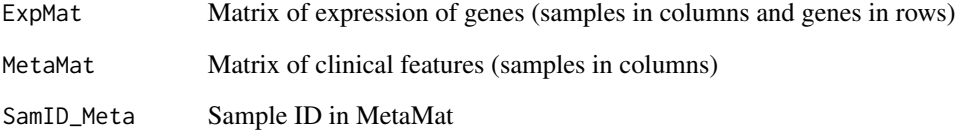

#### Value

List of expression matrix and metadata of the clinical information after matching patiend IDs between the expression and clinical information matrices

<span id="page-4-0"></span>ExpPhen\_Subdividing *ExpPhen\_Subdividing is a function for grouping samples based on a clinical feature available in metadata matrix (clinical feature matrix)*

#### Description

ExpPhen\_Subdividing is a function for grouping samples based on a clinical feature available in metadata matrix (clinical feature matrix)

#### Usage

ExpPhen\_Subdividing(ExpMeta\_List, SubDiv\_ID)

#### Arguments

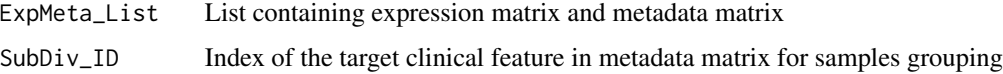

#### Value

List of expression and clinical information of patients grouped based on the specified clinical feature

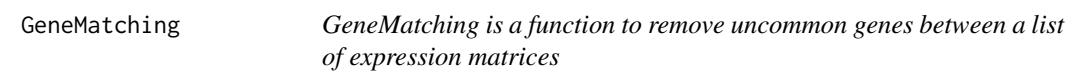

#### Description

GeneMatching is a function to remove uncommon genes between a list of expression matrices

#### Usage

```
GeneMatching(ExpList)
```
#### Arguments

ExpList List of expression matrices

#### Value

List of expression matrices restricted to the common genes between them

<span id="page-5-0"></span>Genes\_SimCal *Genes\_SimCal is a function to calculate similarity between a set of samples and 2 reference groups of samples*

#### Description

Genes\_SimCal is a function to calculate similarity between a set of samples and 2 reference groups of samples

#### Usage

```
Genes_SimCal(ExpMat_Test, ExpMat_Ref1, ExpMat_Ref2, RefIDs, TestClassIter,
  SampleIter)
```
#### Arguments

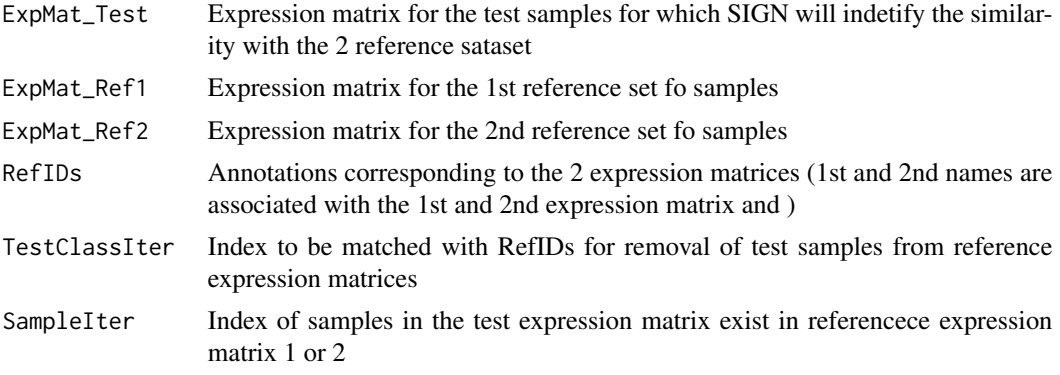

#### Value

Vector of similarity between the target samples and the 2 reference sets

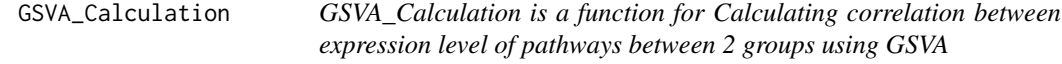

#### Description

GSVA\_Calculation is a function for Calculating correlation between expression level of pathways between 2 groups using GSVA

#### Usage

```
GSVA_Calculation(ExpMat1, ExpMat2, GeneVec, GeneSets,
 Name = "SampleComparison")
```
## <span id="page-6-0"></span>Pathway\_Grouping 7

#### Arguments

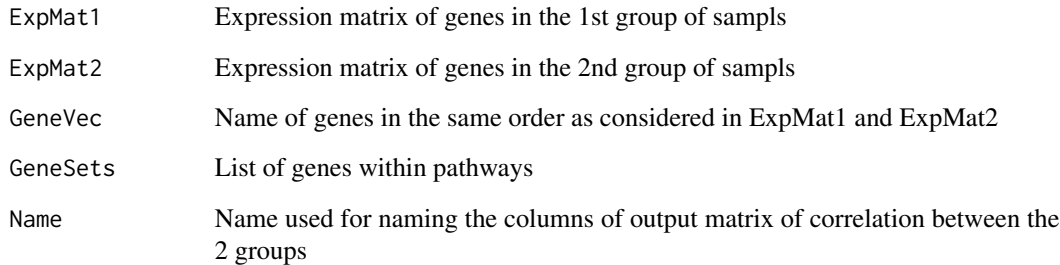

#### Value

Similarity of the pathway between the two expression matrices based on pearson correlation, bubble sort, and wilcoxon paaired rank test using GSVA enrichment scores of pathways

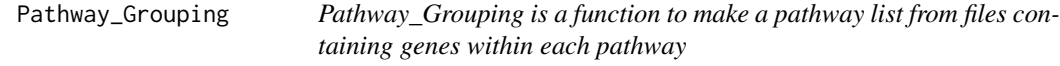

#### Description

Pathway\_Grouping is a function to make a pathway list from files containing genes within each pathway

#### Usage

Pathway\_Grouping(PathwayDir, Pattern)

#### Arguments

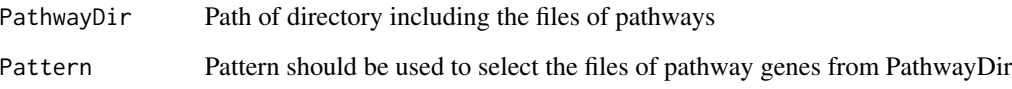

#### Value

List of genes within the pathway

<span id="page-7-0"></span>Pathway\_similarity *Pathway\_similarity is a function for calculating correlation between expression level of pathways between 2 groups using all the available approaches in SIGN*

#### Description

Pathway\_similarity is a function for calculating correlation between expression level of pathways between 2 groups using all the available approaches in SIGN

#### Usage

```
Pathway_similarity(ExpMat1, ExpMat2, GeneVec, GeneSets, Name)
```
#### Arguments

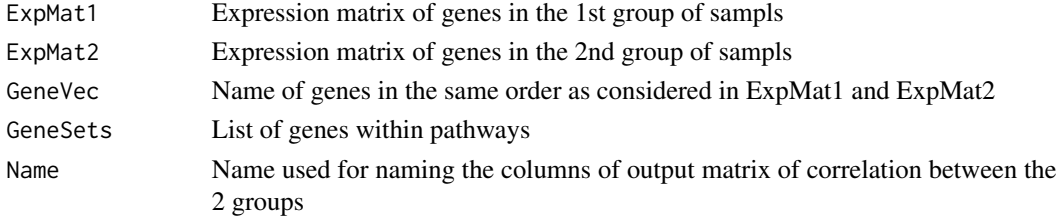

#### Value

Similarity of the pathway between the two expression matrices using pearson correlation, bubble sort, and wilcoxon paaired rank test

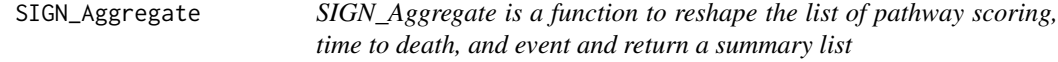

#### Description

SIGN\_Aggregate is a function to reshape the list of pathway scoring, time to death, and event and return a summary list

## Usage

SIGN\_Aggregate(ScoreList, TimeList, EventList)

#### Arguments

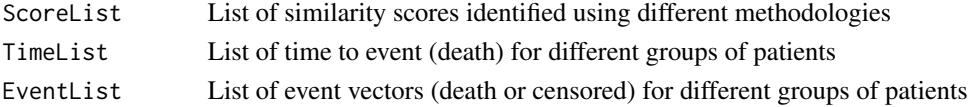

#### <span id="page-8-0"></span>Value

List of scores identified for each sample as well as time to death and event of that sample

SIGN\_Ensemble\_SimCal *SIGN\_Ensemble\_SimCal is a function for Generating list fo similarities based on different pathway quantification methods and similarity measures*

#### Description

SIGN\_Ensemble\_SimCal is a function for Generating list fo similarities based on different pathway quantification methods and similarity measures

#### Usage

SIGN\_Ensemble\_SimCal(ExpList, RefClassID, TestClassID, GeneID, PathwaySets)

#### Arguments

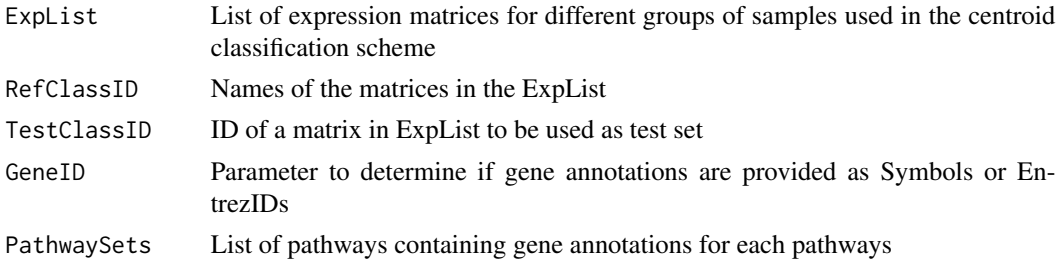

#### Value

List of similarities identified in both gene and pathway level

Similarities\_Wrapper *Similarities\_Wrapper is wrapper to identify similarities between the expression of genes in target sample and the reference expression matrix*

## Description

Similarities\_Wrapper is wrapper to identify similarities between the expression of genes in target sample and the reference expression matrix

#### Usage

```
Similarities_Wrapper(ExpMat_Test, ExpMat_Ref, GeneVec, PathwaySet, RefID,
 TestClassIter, SampleIter)
```
## Arguments

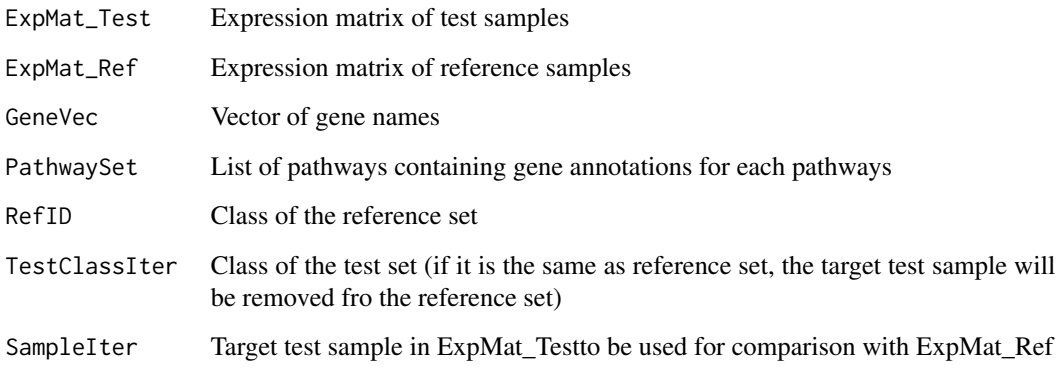

## Value

List of similarities between the target sample and the expression matrix of reference samples

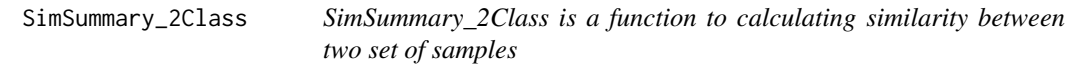

## Description

SimSummary\_2Class is a function to calculating similarity between two set of samples

#### Usage

SimSummary\_2Class(SimMat1, SimMat2)

## Arguments

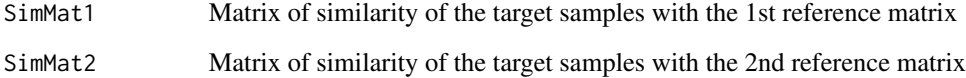

## Value

Matrix of similarities of samples

<span id="page-9-0"></span>

<span id="page-10-0"></span>SurvivalStat\_PostProcess

*SurvivalStat\_PostProcess is a function to Extract summary statistics of the built cox model*

#### Description

SurvivalStat\_PostProcess is a function to Extract summary statistics of the built cox model

#### Usage

SurvivalStat\_PostProcess(StatList)

#### Arguments

StatList Summary lists of the cox models built using all the

#### Value

A list including Cindex, Cindex\_std and LogTest\_pval

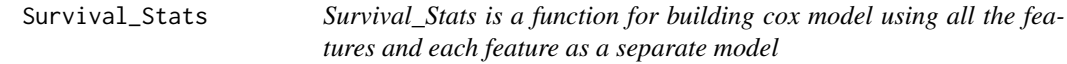

#### Description

Survival\_Stats is a function for building cox model using all the features and each feature as a separate model

#### Usage

Survival\_Stats(ScoreMat, TimeVec, EventVec)

#### Arguments

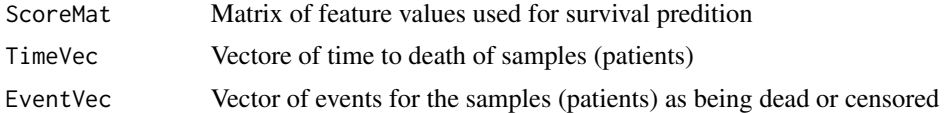

#### Value

A list containing summary of a cox model using all of the features and separate cox models for each feature

<span id="page-11-0"></span>TSC *TSC is a function to calculate transcriprtional similarity coefficient between two biological pathways*

#### Description

TSC is a function to calculate transcriprtional similarity coefficient between two biological pathways

#### Usage

TSC(PathwayExp1, PathwayExp2)

## Arguments

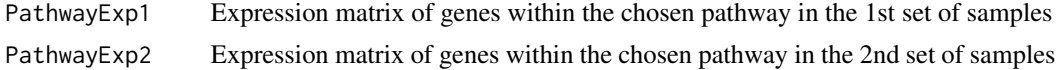

## Value

Transcriptional similarity coefficient

#### Examples

```
Pathway1_ExpMat <- matrix(runif(100,0,10), ncol = 10)
Pathway2_ExpMat <- matrix(runif(100,0,10), ncol = 10)
TSC(Pathway1_ExpMat, Pathway2_ExpMat)
```
# <span id="page-12-0"></span>Index

BubbleSort, [2](#page-1-0)

EventRenaming, [3](#page-2-0) ExpPhen\_Matching, [4](#page-3-0) ExpPhen\_Subdividing, [5](#page-4-0) ExpPheno\_Categorize, [3](#page-2-0)

GeneMatching, [5](#page-4-0) Genes\_SimCal, [6](#page-5-0) GSVA\_Calculation, [6](#page-5-0)

Pathway\_Grouping, [7](#page-6-0) Pathway\_similarity, [8](#page-7-0)

SIGN\_Aggregate, [8](#page-7-0) SIGN\_Ensemble\_SimCal, [9](#page-8-0) Similarities\_Wrapper, [9](#page-8-0) SimSummary\_2Class, [10](#page-9-0) Survival\_Stats, [11](#page-10-0) SurvivalStat\_PostProcess, [11](#page-10-0)

TSC, [12](#page-11-0)